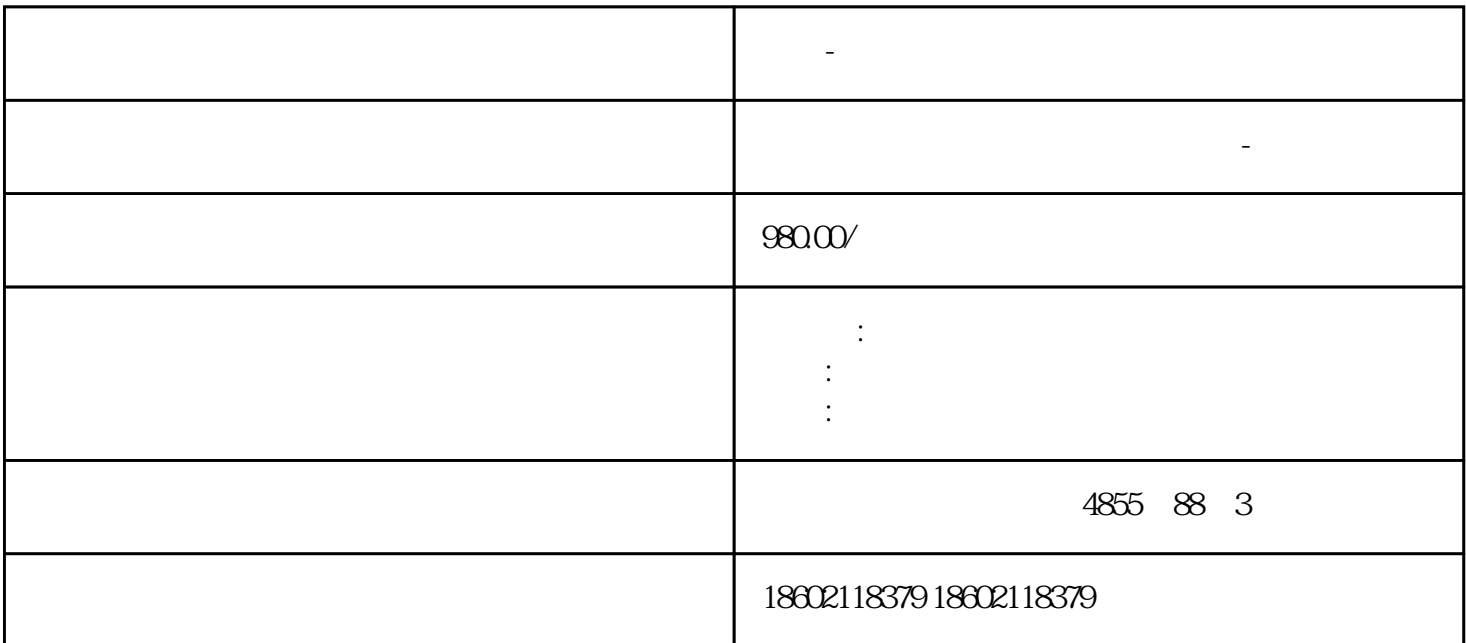

**白城-西门子代理商**

 $\frac{1}{2}$  $^{19}$   $^{19}$   $^{10}$   $^{10}$   $^{10}$   $^{10}$   $^{10}$   $^{10}$   $^{10}$   $^{10}$   $^{10}$   $^{10}$   $^{10}$   $^{10}$   $^{10}$   $^{10}$   $^{10}$   $^{10}$   $^{10}$   $^{10}$   $^{10}$   $^{10}$   $^{10}$   $^{10}$   $^{10}$   $^{10}$   $^{10}$   $^{10}$   $^{10}$   $^{10}$   $^{10}$   $^{10$ 

 $\frac{30}{100}$ 

 $\mathcal{L}_{\mathcal{L}}$  $\frac{1}{2}$  $\frac{1}{2}$  $\mathcal{H}$ , additions are the contractions of  $\mathcal{H}$  $\mathcal{D}$  $\frac{33}{2}$  $\mathfrak{m}$  $\eta$